# *A) Définition*

Il n'existe pas à proprement parler de définition du terme « biomorphe » et cela parce que l'Académie Française ne l'a pas accordée. Cependant, on peut distinguer deux radicaux : *bios* et *morphê*, la vie et la forme.

# *B) Historique*

Le premier à avoir obtenu des biomorphes sur son écran fut Richard DAWKINS, biologiste à l'Université d'Oxford en 1988. Ils étaient alors de taille macroscopique. Ce fut ensuite au tour de Clifford PICKOVER, chercheur chez IBM, à la suite d'une erreur de programmation alors qu'il cherchait à remplir son écran à l'aide de nombres complexes, de découvrir certains biomorphes, aux formes microscopiques, ressemblant à du plancton marin.

En regardant les figures réalisées, on comprend vraiment la dénomination de biomorphes.

C'est aux biomorphes de PICKOVER que l'on s'intéressera.

## *C) Intérêt mathématique*

L'algorithme permettant d'obtenir un biomorphe est très intéressant du point de vue mathématique, car il utilise les nombres et le plan complexe au moyen d'une suite elle aussi complexe.

*Pour ceux qui ne connaissent pas la notion de nombre complexe, voici un bref aperçu :*

— un nombre complexe est composé de deux parties, l'une dite réelle et l'autre imaginaire, s'écrivant sous la forme  $z = a + ib$ .

— dans le plan complexe, z désigne l'affixe d'un point où la partie réelle a en détermine l'abscisse, et la partie imaginaire b, l'ordonnée.

De plus, les biomorphes appartiennent à la géométrie fractale telle qu'elle a été définie par Mandelbrot et Julia. En effet, l'agrandissement satisfaisant d'un détail fournit une ressemblance indubitable avec la figure d'ensemble.

# les biomorphes

par Gilles, Matthieu et Didier Lycée Bartholdi, 68000 Colmar

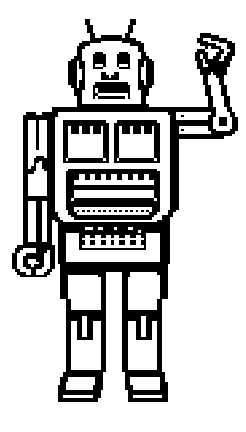

les biomorphes sont des espèces pseudo-biologiques dont on ne connaît que l'apparence, et pour cause

> ils sont tous issus d'un programme informatique.

…

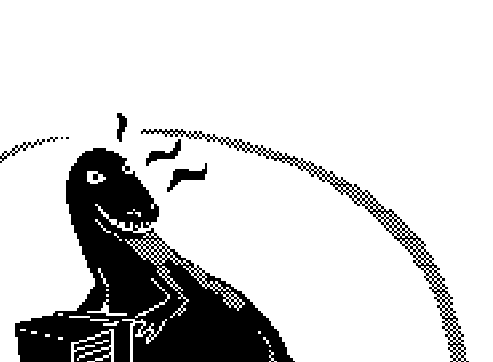

Mais passons maintenant à l'étude détaillée  $\pi$  Série de tests n°2 sur  $z_n$ : d'un biomorphe.

#### *D) Comment construire un biomorphe*

Pour simplifier l'étude, nous nous limiterons à celle du radiolaire à douze branches de la forme  $z^3 + c$ .

 $\hat{\varphi}$  Conditions initiales :

Définir un carré délimité qui puisse être inscrit dans un écran. Définir une constante complexe c, de façon arbitraire. Poser  $(j_0, k_0)$ les coordonnées du point extrême en bas à gauche du carré.

✩ On peut alors calculer l'affixe du  $\text{complexe } z_0$ :

D'abord sa partie réelle  $x_0 = -1.5 + 0.05 * j_0$ Puis sa partie imaginaire y<sub>0</sub> = -1.5 +  $0.05*{\rm k_0}$ 

✩ Grâce à ces données, on recherche alors les dix premiers termes d'une suite définie par récurrence :

$$
z_0 = x_0 + iy_0
$$
 et  $z_{n+1} = (z_n)^3 + c$ 

✩ Débute à ce moment une série de tests pour z<sub>n</sub> qui déterminera la forme du biomorphe étudié :

> ➠ si la valeur absolue de sa partie réelle est supérieure à 10

ou

 $\rightarrow$  si la valeur absolue de sa partie imaginaire est supérieure à 10

ou

• si son module est supérieur à 10

 $\rightarrow$  alors passage immédiat à la série de tests n°2

 $\rightarrow$  sinon passage au terme suivant  $(n + 1)$ 

• si la valeur absolue de sa partie réelle est inférieure à 10

 $\Omega$ 

 $\Rightarrow$  si la valeur absolue de sa partie imaginaire est inférieure à 10

 $\rightarrow$  impression du point relatif à z<sub>0</sub> c'est-à-dire celui de coordonnées  $(j_0, k_0)$ 

✩ Au dixième terme, passage au point suivant : Augmentation de l'ordonnée de 1.

Obtention d'un point de coordonnées (j, k) nouvelle affixe du premier terme de la suite (z<sub>n</sub>) par la transformation :

partie réelle =  $-1.5 + 0.05 * j$ partie imaginaire =  $-1.5 + 0.05 * k$ 

✩ Itération des procédés ci-dessus jusqu'au côté supérieur du carré, puis changement de colonne avec retour à la première ligne. Ainsi de suite, jusqu'au remplissage total du carré.

✩ Quand tous les points seront testés, l'image obtenue à l'écran sera un biomorphe de nom de « **radiolaire à 12 pointes** ».

NB : Le radiolaire n'est pas le seul biomorphe existant, bien sûr. Il est possible d'en obtenir beaucoup d'autres, par le même procédé, en changeant simplement  $z^3 + c$  en :

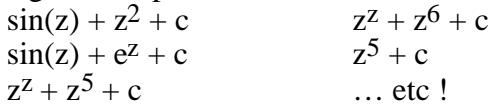

☛ Mais attention, il convient de bien séparer partie réelle et partie imaginaire lors du calcul de z.

### *E) Programmes et figures*

Outre un ordinateur PC, nous avons également travaillé et élaboré de nombreux programmes sur d'autres supports tels que les calculatrices CASIO Graphics du type Fx 8500 notamment. Nous vous proposons une série de programmes qui vous permettront à votre tour, d'obtenir de beaux biomorphes.

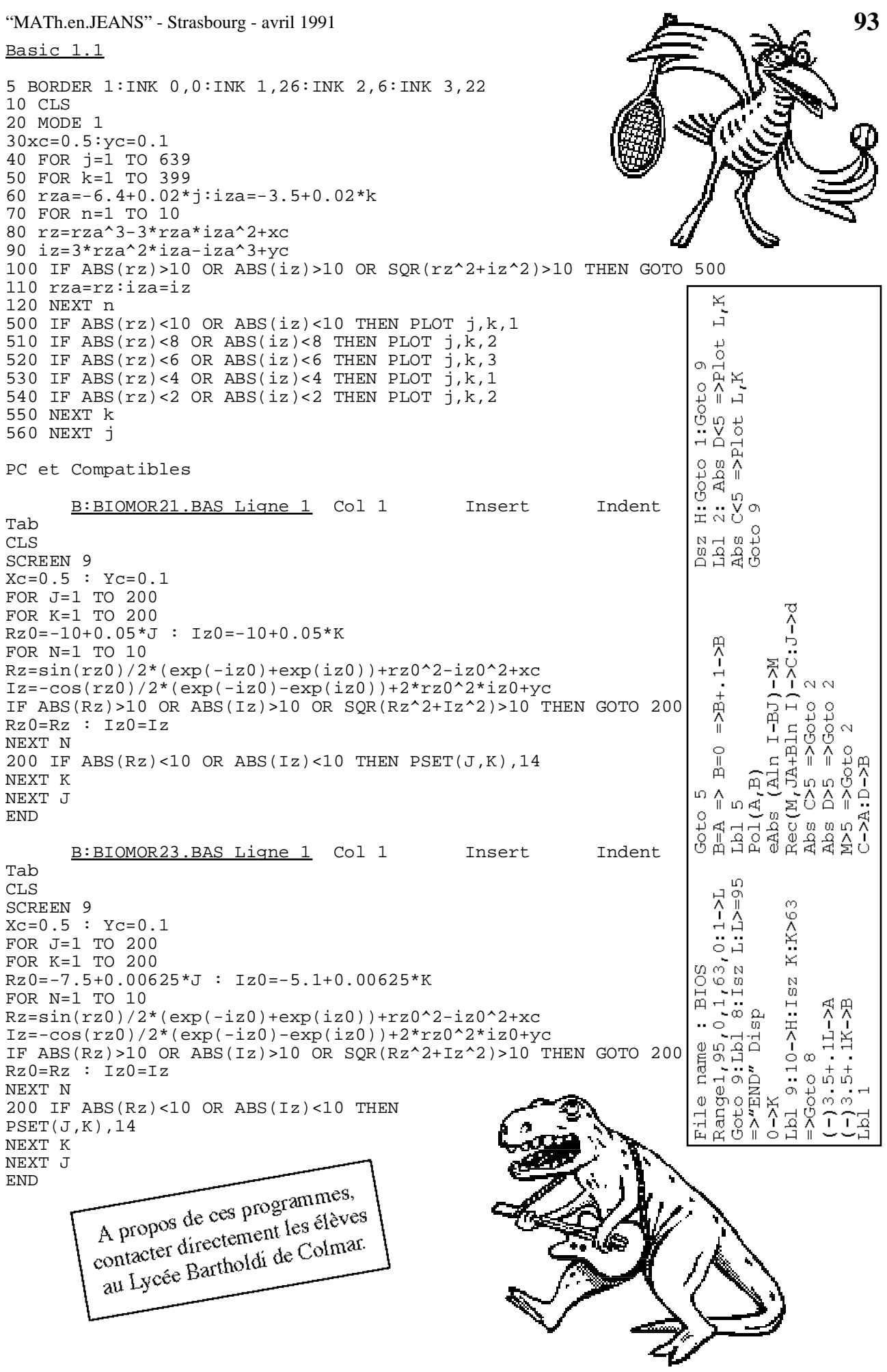